#### **Behavior-Driven Development in Java mit JGiven**

#### **Dr. Jan Schäfer**

 $TNG \equiv 75$  TECHNOLOGY

#### **15. Juni 2016**

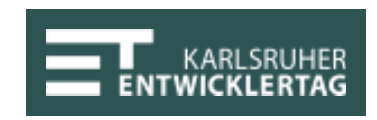

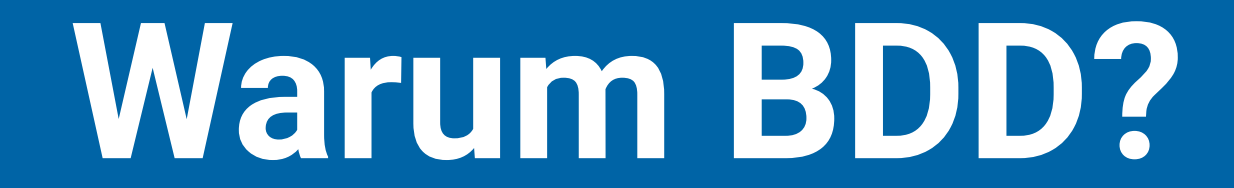

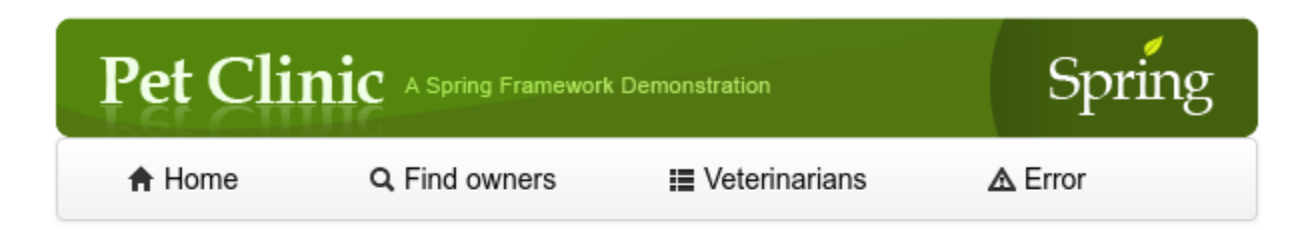

#### **Welcome**

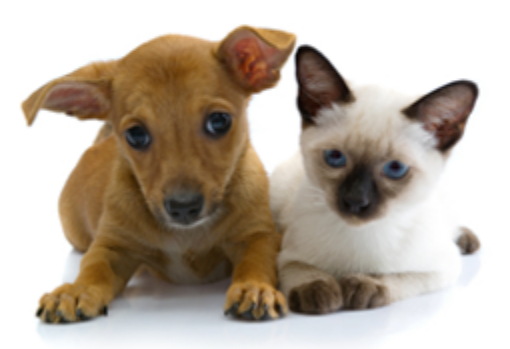

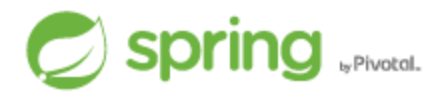

#### **Typischer JUnit-Test**

```
@Test
public void shouldInsertPetIntoDatabaseAndGenerateId() {
    Owner owner6 = this.clinicService.findOwnerById(6);
    int found = owner6.getPets().size();
    Pet pet = new Pet();
    pet.setName("bowser");
    Collection<PetType> types = this.clinicService.findPetTypes();
    pet.setType(EntityUtils.getById(types, PetType.class, 2));
    pet.setBirthDate(new DateTime());
    owner6.addPet(pet);
    assertThat(owner6.getPets().size()).isEqualTo(found + 1);
    this.clinicService.savePet(pet);
    this.clinicService.saveOwner(owner6);
    owner6 = this.clinicService.findOwnerById(6);
    assertThat(owner6.getPets().size()).isEqualTo(found + 1);
    // checks that id has been generated
    assertThat(pet.getId()).isNotNull();
}
```
Beispiel von [github.com/spring-projects/spring-petclinic](https://github.com/spring-projects/spring-petclinic)

#### **Probleme von JUnit-Tests**

- ◆ Viele technische Details
- ◆ Eigentliche Kern des Tests oft schwer zu erkennen
- Oft Code-Duplizierung
- **Können nur von Entwicklern gelesen werden**

# **Verhaltensgetriebene Entwicklung (BDD)**

- Verhalten wird in der **Fachsprache** der Anwendung beschrieben
- Entwickler und Fachexperten arbeiten **gemeinsam** an der Spezifikation
- Verhaltensspezifikationen sind **ausführbar**

#### **Beispiel**

Scenario: Owners can be found by last name

Given an owner with last name "Müller" When searching for "Müller" Then exactly the given owner is found

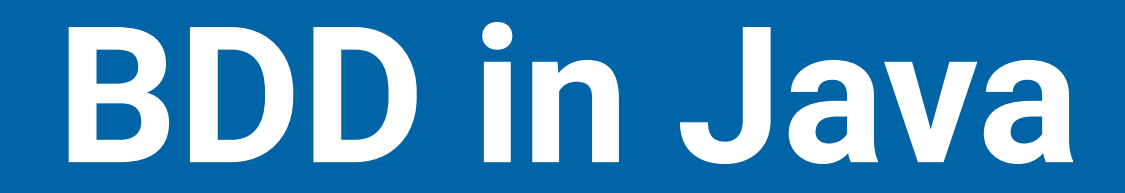

# **CUCUMber**

### **Feature-Dateien (Gherkin)**

#### findowners.feature

Feature: Finding Owners

Scenario: Owners can be found by last name

Given an owner with last name "Müller" When searching for "Müller" Then exactly the given owner is found

# **Schritt-Implementierung (Java)**

```
public class CustomerStepdefs {
    @Given("an owner with last name (.*)")public void anOwnerWithLastName(String lastName) { ... }
    @When("searching for (.*)")
    public void searchingFor(String lastName) { ... }
    @Then("exactly the given owner is found")
    public void exactlyTheGivenOwnerIsFound() { ... }
}
```
#### **Probleme**

- ◆ Feature-Dateien und Code müssen synchron gehalten werden
- ◆ Keine Programmiersprache in Feature-Dateien verwendbar
- ◆ Eingeschränkter IDE-Support (z.B. Refactoring)

**Hohe Wartungskosten**

## **Beobachtungen aus der Praxis**

- Niedrige Akzeptanz bei Entwicklern durch hohen Mehraufwand
- Nicht-Entwickler schreiben selten Feature-Dateien selbst
- Entwickler müssen Feature-Dateien warten

#### **Andere BDD-Frameworks?**

- JBehave: Plain Text + Java (wie Cucumber)
- Concordion: HTML + Java
- Fitness: Wiki + Java
- Spock: Groovy
- ScalaTest: Scala
- Jnario: Xtend
- Serenity

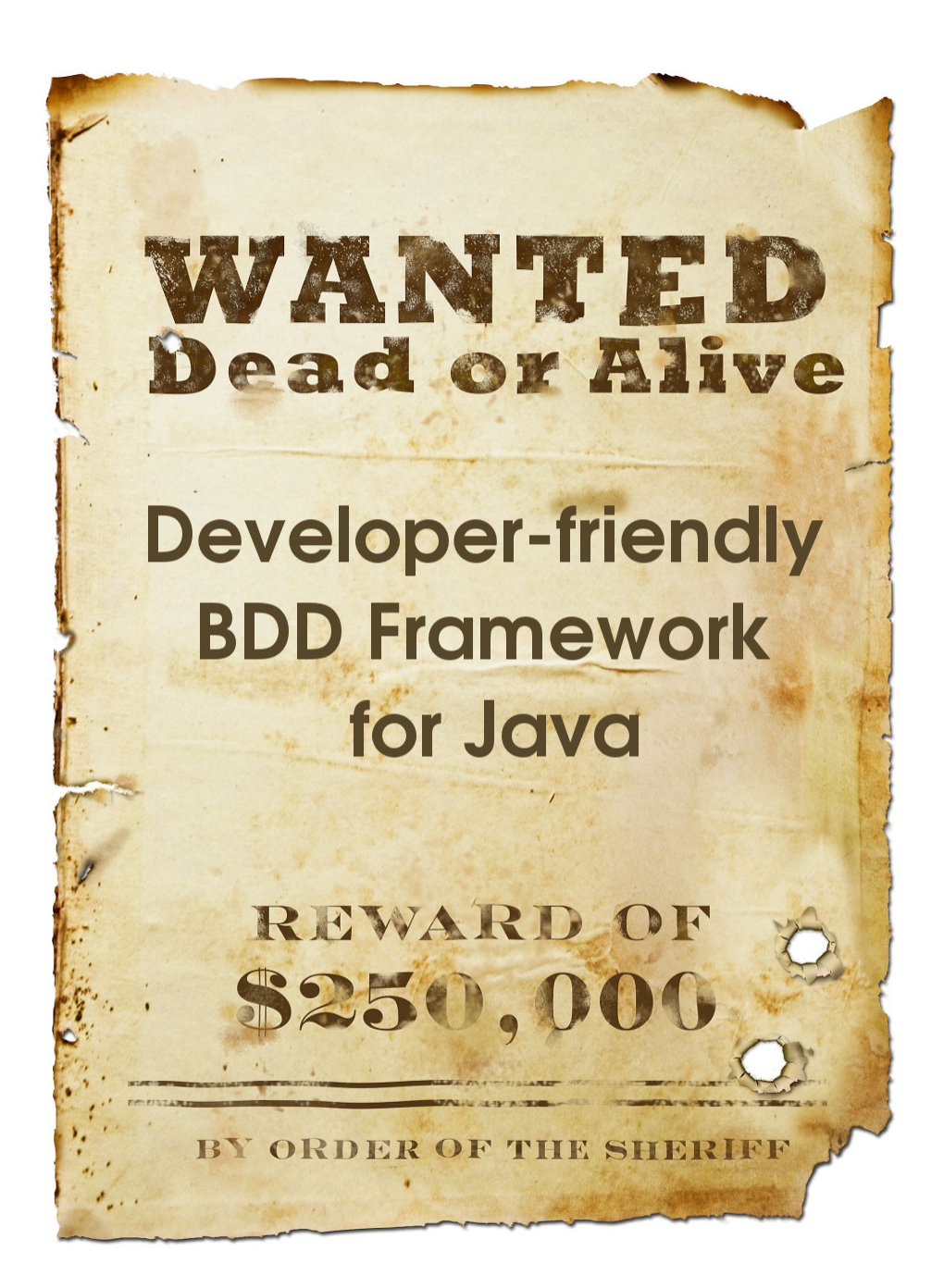

#### **Stack Overflow?**

Behavior Driven Development is just a technique that can be used without any tools. You can just write tests in BDD style - e.g. start test methods with should and introduce some separate feature

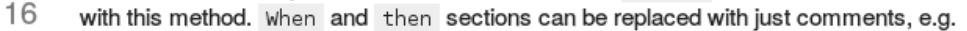

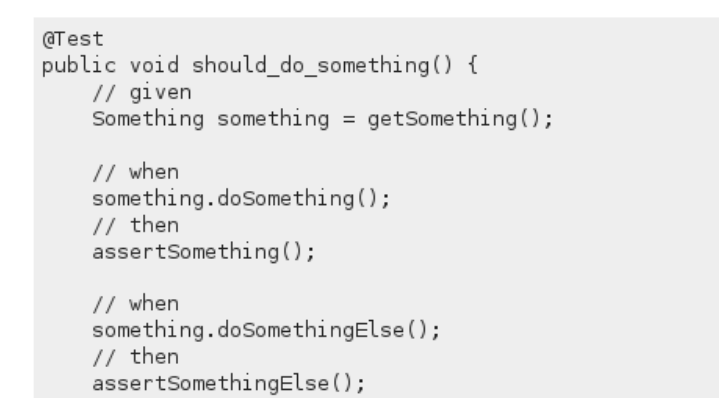

I also think that the most successful BDD frameworks for Java are those that are not written in Java. since the Java language has no such flexibility for DSL (Domain Specific Language) creation that Groovy or Scala has.

#### and it can be very important for someone.

- scalatest (written with scala) and easyb (written with groovy) both have the same disadvantage as spock. The "... should ..." and "Given...Then" notation. Specifications are in .story files, and the step implementations are in Java classes. This approach work very well as a collaboration and communication tool to define the specs, but would usually be too much overhead for low-level coding.
- Cucumber is a widely-used tool from the Ruby world, which now has a JVM version that works in many languages. It uses a very similar "Given..When..Then" notation. Ports of Cucumber exist for .NET (SpecFlow), Python (Behave and Lettuce), PHP (Behat) and many more languages.

I also think that the most successful BDD frameworks for Java are those that are not written in Java. since the Java language has no such flexibility for DSL (Domain Specific Language) creation that Groovy or Scala has.

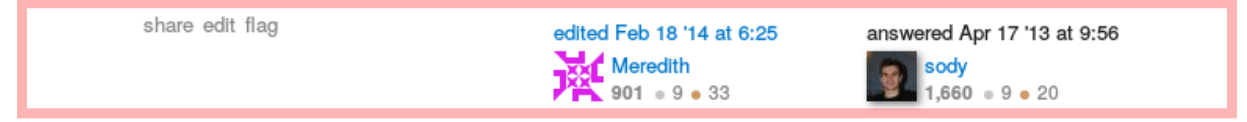

Quelle: http://stackoverflow.com/questions/16036120/, Autor: http://stackoverflow.com/users/1371775/sody

# JGiven

#### **Ziele**

- Entwicklerfreundlich (geringer Wartungsaufwand)
- Lesbare Tests in Given-When-Then-Form (BDD)
- Einfache Wiederverwendung von Test-Code
- **O Lesbar für Fachexperten**

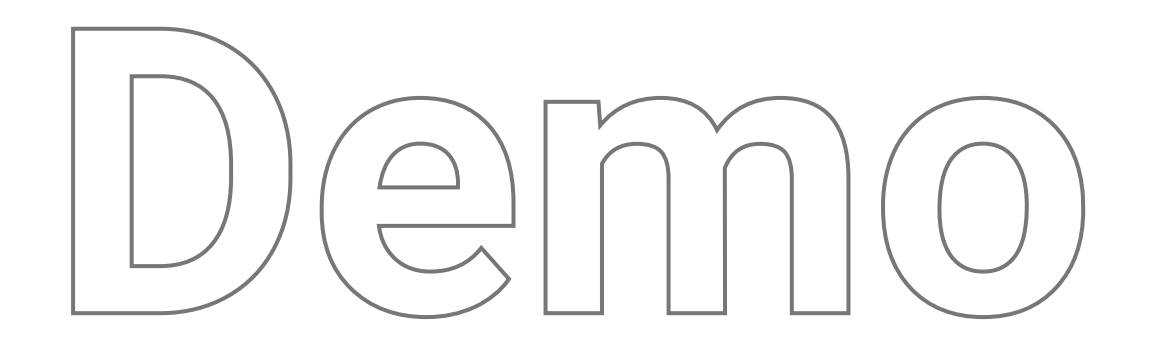

#### **Szenarien in JGiven**

```
import org.junit.Test;
import com.tngtech.jgiven.junit.SimpleScenarioTest;
public class FindOwnerTest extends SimpleScenarioTest<StepDefs> {
    @Test
    public void owners can be found by last name() {
        given().an_owner_with_last_name("Müller");
        when().searching_for("Müller");
        then().exactly_the_given_owner_is_found();
    }
}
```
#### **Textausgabe**

Scenario: owners can be found by last name

Given an owner with last name "Müller" When searching for "Müller" Then exactly the given owner is found

#### **HTML5-App**

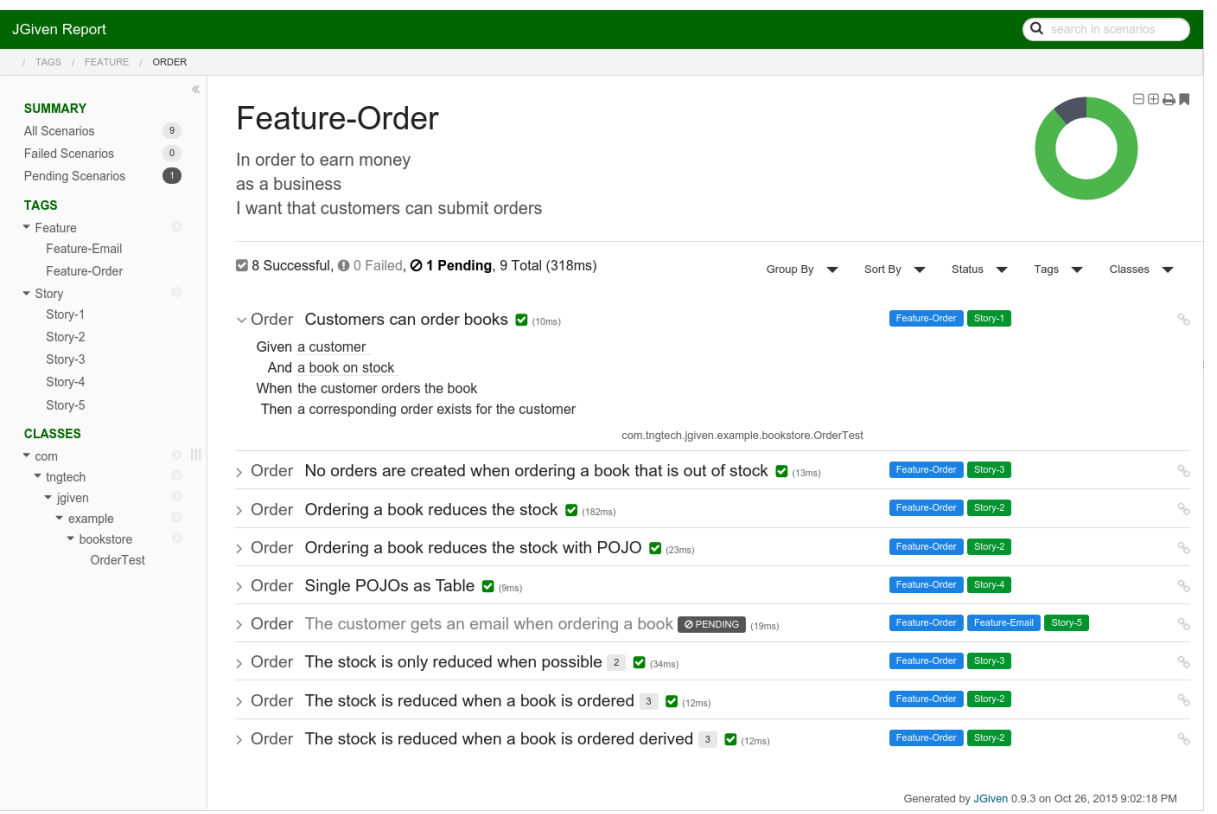

- [jgiven.org/jgiven-report/html5/](http://jgiven.org/jgiven-report/html5/) [\(Local\)](file:///home/jan/git/github/jgiven/jgiven-tests/build/reports/jgiven/html5/index.html)
- [janschaefer.github.io/xke-jgiven/](http://janschaefer.github.io/xke-jgiven/) [\(Local\)](file:///home/jan/git/github/xke-jgiven/index.html)
- [janschaefer.github.io/etk16-example](http://janschaefer.github.io/etk16-example)

#### **Klassisches BDD**

**Lesbarer Text Code**

#### **JGiven**

#### **Lesbarer Code Lesbarer Bericht**

## **Erfahrungen aus der Praxis**

- Über 2 Jahre Erfahrung aus einem großen Java-Projekt
- Über 3000 Szenarien
- Lesbarkeit und Wiederverwendung von Test-Code stark verbessert
- Wartungskosten von automatisierten Tests **veringert**(keine harten Zahlen)
- Entwickler und Fachexperten arbeiten **gemeinsam** an Szenarien
- Große Akzeptanz bei Entwicklern
- Leicht von neuen Entwicklern zu erlernen

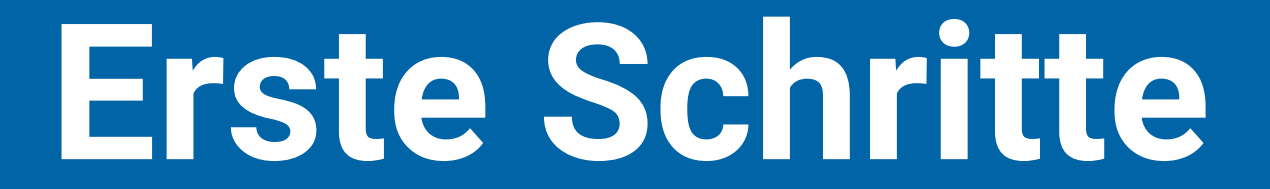

# **JGiven-Abhängigkeit**

- com.tngtech.jgiven:jgiven-junit:0.11.4
- oder com.tngtech.jgiven:jgiven-testng:0.11.4
- Lizenz: Apache License v2.0

#### **ScenarioTest\* erweitern**

import com.tngtech.jgiven.(junit|testng).ScenarioTest;

}

public class SomeScenarioTest extends ScenarioTest<...> {

\*Oder SimpleScenarioTest

#### **Stage-Typen hinzufügen**

import com.tngtech.jgiven.junit.ScenarioTest;

```
public class SomeScenarioTest
    extends ScenarioTest<MyGivenStage, MyWhenStage, MyThenStage> {
```
}

#### **Test-Methoden hinzufügen**

import org.junit.Test; import com.tngtech.jgiven.junit.ScenarioTest;

```
public class SomeScenarioTest
    extends ScenarioTest<MyGivenStage, MyWhenStage, MyThenStage> {
```
@Test public void my\_first\_scenario() { ... }

}

#### **Schritt-Methoden schreiben**

```
import org.junit.Test;
import com.tngtech.jgiven.junit.ScenarioTest;
```

```
public class SomeScenarioTest
    extends ScenarioTest<MyGivenStage, MyWhenStage, MyThenStage> {
    @Test
```

```
public void my_first_scenario() {
```

```
given().some_initial_state();
   when().some_action();
   then().the_result_is_correct();
}
```

```
}
```
#### **Stage-Klassen schreiben**

```
import com.tngtech.jgiven.Stage;
public class MyGivenStage extends Stage<MyGivenStage> {
    int state;
    public MyGivenStage some_initial_state() {
        state = 42;
        return this;
    }
}
```
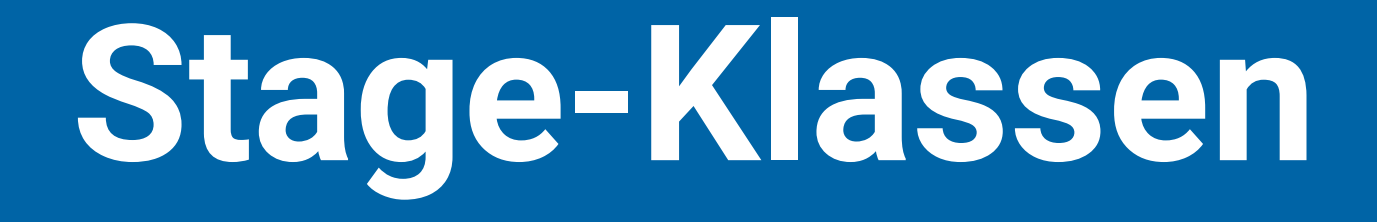

## **Allgemein**

- JGiven-Szenarien werden aus **Stage-Klassen** zusammengesetzt
- Stage-Klassen ermöglichen **Modularität** und **Wiederverwendung**

#### **Zustandstransfer**

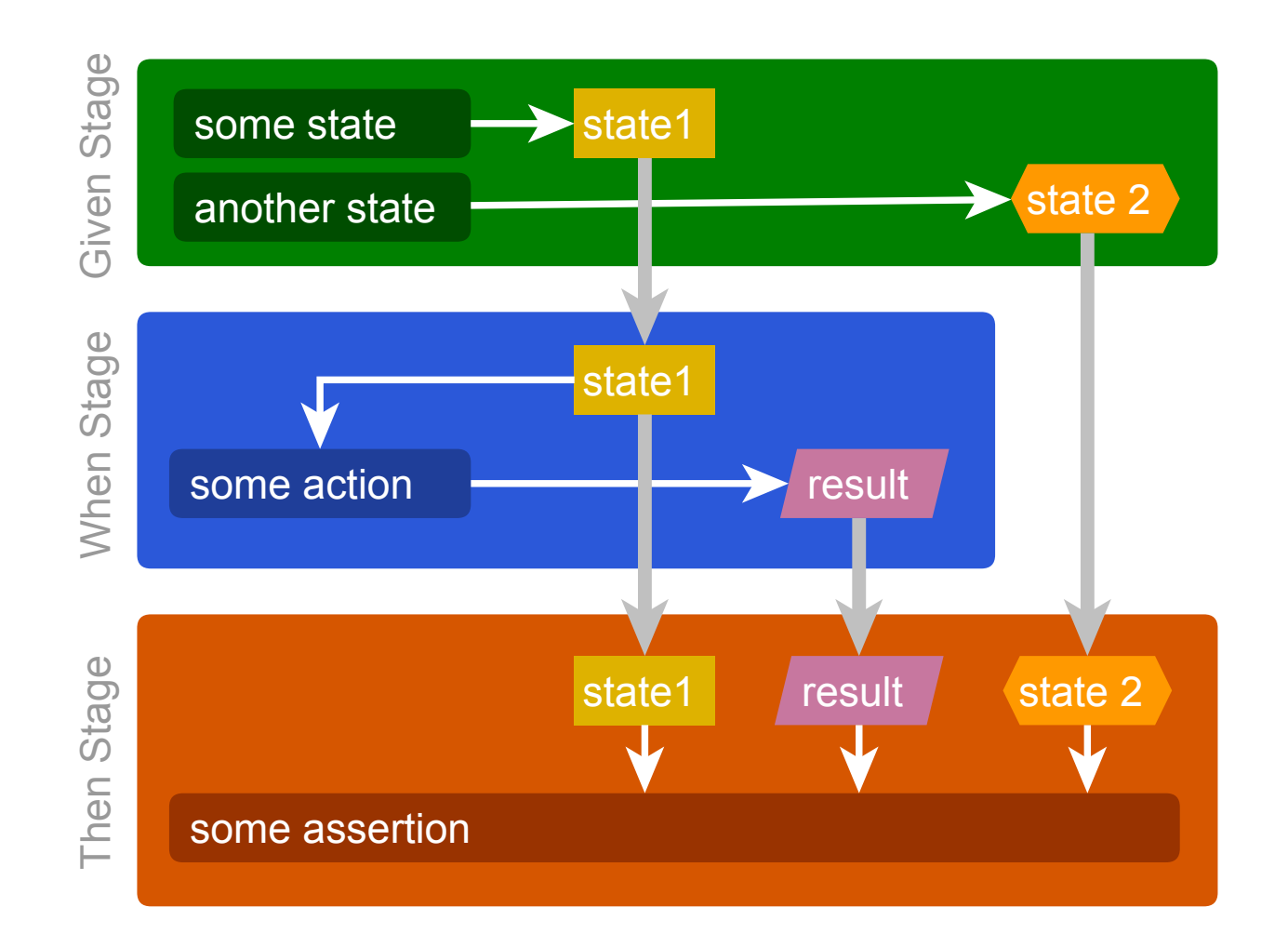
### **Zustandstransfer**

- Felder von Stage-Klassen werden mit **@ScenarioState** annotiert
- Werte werden zwischen Stages gelesen und geschrieben
- **@ProvidedScenarioState**, **@ExpectedScenarioState** als Alternative

```
public class MyGivenStage extends Stage<MyGivenStage> {
   @ProvidedScenarioState
   int state;
   public MyGivenStage some_initial_state() {
      state = 42;return self();
   }
}
public class MyWhenStage extends Stage<MyWhenStage> {
   @ExpectedScenarioState
   int state;
   @ProvidedScenarioState
   int result;
   public MyWhenStage some_action() {
       result = state * state;
   }
}
```
# **Datengetriebene Szenarien**

### **Parameterisierte Schrittmethoden**

given().a customer with name( "John" );

#### **Bericht**

Given a customer with name John

### **Mitten im Satz?**

Given there are 5 coffees left

#### **\$ to the rescue!**

given().there are  $$$  coffees left( 5 );

### **Parameterisierte Szenarien**

```
@Test
@DataProvider({
   "1, 0",
   "3, 2",
   "5, 4"})
public void the stock is reduced when a book is ordered( int initial,
                                                             int left ) {
   given().a_customer()
       .and().a book().with().$ items on stock( initial );
   when().the_customer_orders_the_book();
   then().there are \frac{1}{2} items left on stock( left );
}
```
Verwendet den DataProviderRunner ([github.com/TNG/junit-dataprovider](https://github.com/TNG/junit-dataprovider)). Parameterized Runner und Theories von JUnit sind auch unterstützt.

### **Parameterisierte Szenarien**

#### **Textausgabe**

Scenario: the stock is reduced when a book is ordered

```
Given a customer
  And a book
 With <initial> items on stock
 When the customer orders the book
 Then there are <left> items left on stock
```
Cases:

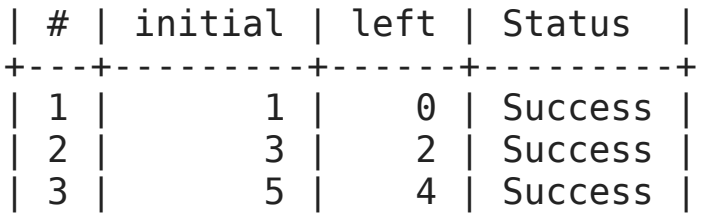

# **Parameterisierte Szenarien HTML-Bericht**

 $\vee$  The stock is reduced when a book is ordered  $\sqrt{3}$   $\sqrt{2}$  (0.004s)

Given a customer

And a book

With <initial> items on stock

When the customer orders the book

Then there are <left> items left on stock

#### Cases

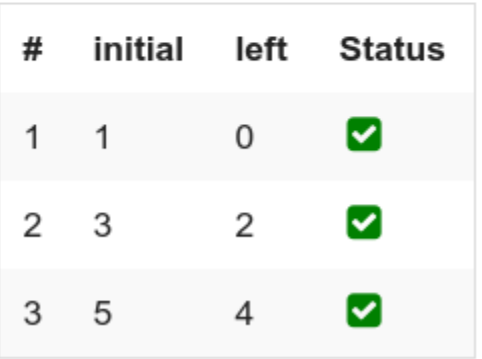

### **Abgeleitete Parameter**

```
@Test
@DataProvider({"1", "3", "5"})
public void the stock is reduced when a book is ordered( int initial ) {
   given().a_customer()
       .and().a_book()
       .with().$_items_on_stock( initial );
  when().the customer orders the book();
   then().there_are_$_items_left_on_stock( initial - 1 );
}
```
### **Abgeleitete Parameter**

#### **Textausgabe**

Scenario: the stock is reduced when a book is ordered

Given a customer And a book With <initial> items on stock When the customer orders the book Then there are <numberOfItems> items left on stock

Cases:

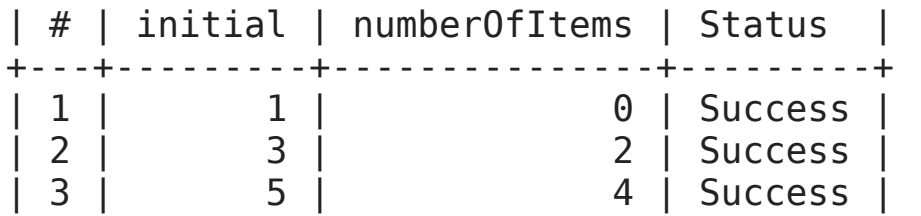

# **Abgeleitete Parameter HTML-Bericht**

 $\vee$  The stock is reduced when a book is ordered 2  $\frac{1}{3}$   $\bullet$  (0.005s)

Given a customer

And a book

With <initial> items on stock

When the customer orders the book

Then there are <numberOfitems> items left on stock

#### Cases

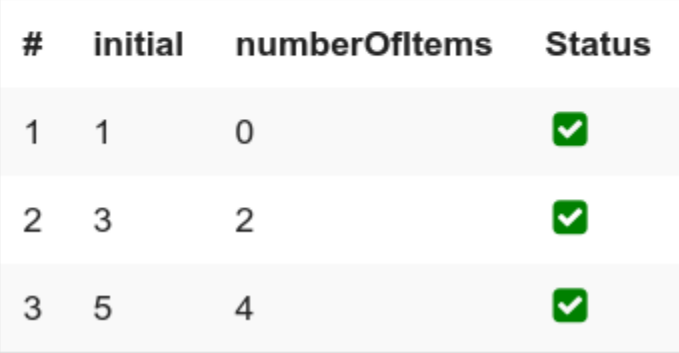

### **Verschiedene Schritte**

```
@Test
@DataProvider({ "3, 2, true",
                "0, 0, false" })
public void the_stock_is_only_reduced_when_possible(
         int initial, int left, boolean orderExists) {
    given().a_customer()
        .and().a book().with().$ items on stock( initial );
    when().the customer orders the book();
    if ( orderExists ) {
        then().a corresponding order exists for the customer();
    } else {
        then().no corresponding order exists for the customer();
    }
}
```
### **Verschiedene Schritte**

#### **Textausgabe**

Scenario: the stock is only reduced when possible

```
Case 1: initial = 3, left = 2, orderExists = true
Given a customer
   And a book
 With 3 items on stock
 When the customer orders the book
  Then there are 2 items left on stock
   And a corresponding order exists for the customer
Case 2: initial = 0, left = 0, orderExists = false
Given a customer
   And a book
 With \theta items on stock
 When the customer orders the book
  Then there are 0 items left on stock
   And no corresponding order exists for the customer
```
### **Verschiedene Schritte HTML-Bericht**

 $\vee$  The stock is only reduced when possible  $\overline{z}$   $\overline{z}$   $\overline$  $\vee$  Case 1: initial = 3, left = 2, orderlsDone = true Given a customer And a book With 3 items on stock When the customer orders the book Then there are 2 items left on stock And a corresponding order exists for the customer  $\vee$  Case 2: initial = 0, left = 0, orderlsDone = false Given a customer And a book With 0 items on stock When the customer orders the book Then there are 0 items left on stock And no corresponding order exists for the customer

# **Weitere Features**

## **Parameter-Formatierung**

- Default: toString()
- @Format( MyCustomFormatter.class )
- @Formatf("-- %s --")
- @MyCustomFormatAnnotation

# **Beispiel**

### **@OnOff**

 $@Format( value = BooleanFormatter.class, args = { "on", "off" } )$ @Retention( RetentionPolicy.RUNTIME ) @interface OnOff {}

#### **Auf Parameter anwenden**

public SELF the machine is  $$$  (  $@$ OnOff boolean onOrOff ) { ... }

#### **Schritt benutzen**

given().the machine is  $$$ ( false );

### **Bericht**

Given the machine is off

- [@Table](http://jgiven.org/javadoc/com/tngtech/jgiven/annotation/Table.html) um einen Parameter als Tabelle zu markieren
- Muss der letzte Parameter sein
- Muss ein Iterable of Iterable, ein Iterable of POJOs, oder ein POJO sein

### **Arrays**

SELF the following books are on stock( @Table String[][] stockTable ) {

...

}

Die erste Zeile ist der Tabellenkopf

#### **Arrays**

```
@Test
public void ordering a book reduces the stock() {
    given().the following books on stock(new String[][]{
        {"id", "name", "author", "stock"},
        {"1", "The Hitchhiker's Guide to the Galaxy", "Douglas Adams", "5"},
        {"2", "Lord of the Rings", "John Tolkien", "3"},
    });
   when().a customer orders book("1");
    then().the stock looks as follows(new String[][]{
        {"id", "name", "author", "stock"},
        {"1", "The Hitchhiker's Guide to the Galaxy", "Douglas Adams", "4"},
        {"2", "Lord of the Rings", "John Tolkien", "3"},
    });
```
}

#### **Textausgabe**

Scenario: ordering a book reduces the stock

Given the following books on stock

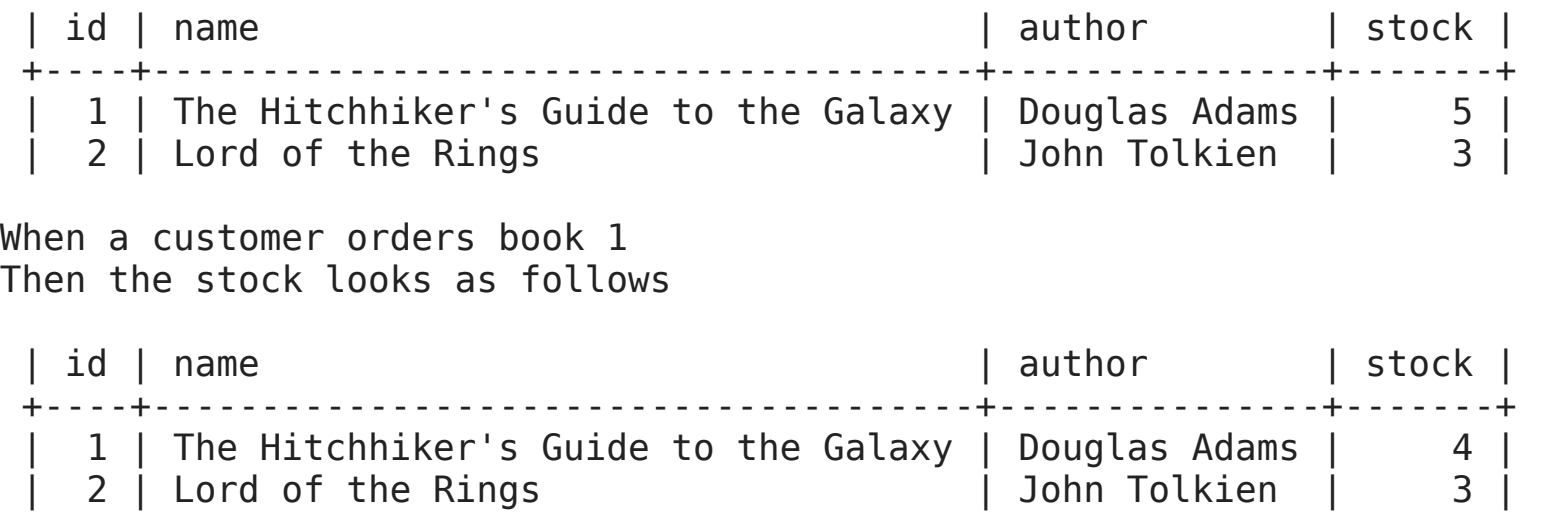

### **HTML-Bericht**

 $\vee$  Ordering a book reduces the stock  $\vee$  (0.060s)

Given the following books are on stock

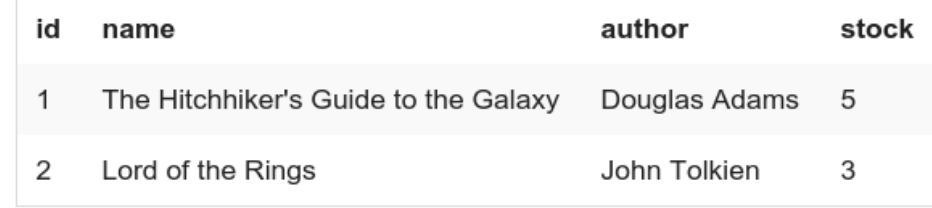

 $(0.026s)$ 

When a customer orders book 1

Then the stock looks as follows

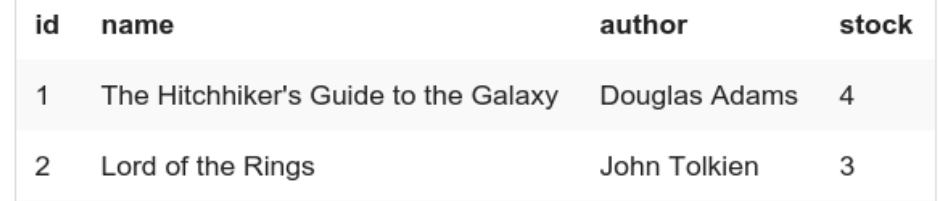

 $(0.022s)$ 

### **Liste von POJOs**

- Feldnamen: Kopf
- Feldwerte: Daten

SELF the following books are on stock( @Table List<BookOnStock> books) {

...

}

# **Tabellen als Parameter Einfaches POJO**

```
SELF the following book (
      @Table(includeFields = {"name", "author", "priceInEurCents"},
             header = VERTICAL) Book book) {
   ...
```
}

#### **HTML-Bericht**

 $\vee$  Single POJOs as Table  $\bullet$  (0.005s)

Given the following book

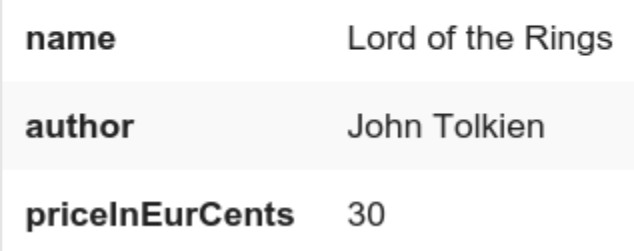

# **@BeforeScenario und @AfterScenario**

```
public class GivenSteps extends Stage<GivenSteps> {
    @ProvidedScenarioState
    File temporaryFolder;
    @BeforeScenario
    void setupTemporaryFolder() {
            temporaryFolder = ...
    }
    @AfterScenario
    void deleteTemporaryFolder() {
        temporaryFolder.delete();
    }
}
```
### **@ScenarioRule**

```
public class TemporaryFolderRule {
    File temporaryFolder;
    public void before() {
        temporaryFolder = ...
    }
    public void after() {
        temporaryFolder.delete();
    }
}
public class GivenSteps extends Stage<GivenSteps> {
    @ScenarioRule
    TemporaryFolderRule rule = new TemporaryFolderRule();
}
```
### **@AfterStage, @BeforeStage**

```
public class GivenCustomer extends Stage<GivenSteps> {
    CustomerBuilder builder;
```

```
@ProvidedScenarioState
Customer customer;
```

```
public void a_customer() {
    builder = new CustomerBuilder();
}
public void with age(int age) {
    builder.withAge(age);
}
```

```
@AfterStage
void buildCustomer() {
    customer = builder.build();
}
```
}

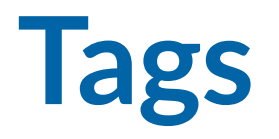

@Test @FeatureEmail void the\_customer\_gets\_an\_email\_when\_ordering\_a\_book() { ... }

#### **Mit Werten**

@Test @Story( "ABC-123" ) void the customer gets an email when ordering a book()  $\{ \ldots \}$ 

## **@Pending**

- Markiert den ganzen Test oder einzelne Schrittmethoden als noch nicht implementiert
- Schritte werden übersprungen und im Bericht entsprechend markiert

### **HTML-Bericht**

 $\vee$  The customer gets an email when ordering a book PENDING (0.010s)

Given a customer a And a book on stock ⊘ When the customer orders the book  $\circ$ Then the customer gets an email  $\odot$ 

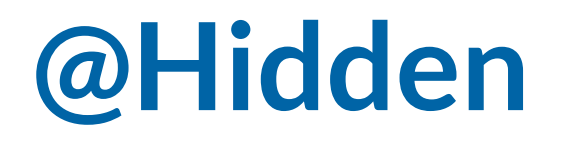

- Markiert Methoden die **nicht**im Bericht erscheinen sollen
- Sinnvoll für Methoden, die technisch gebraucht werden

@Hidden public SELF doSomethingTechnical() { ... }

## **Erweiterte Schrittbeschreibungen**

@ExtendedDescription("The Hitchhiker's Guide to the Galaxy, " + "by default the book is not on stock" ) public SELF a\_book() { ... }

### **HTML-Bericht**

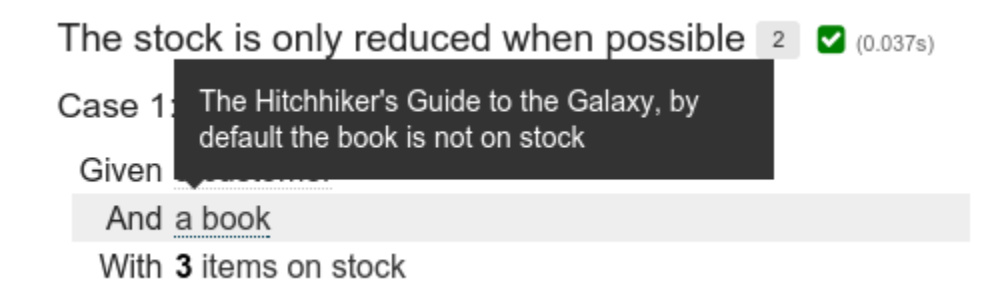

### **Anhänge**

```
public class Html5ReportStage {
    @ExpectedScenarioState
   protected CurrentStep currentStep; // provided by JGiven
   protected void takeScreenshot() {
        String base64 = ( (TakesScreenshot) webDriver )
            .getScreenshotAs( OutputType.BASE64 );
        currentStep.addAttachment(
            Attachment.fromBase64( base64, MediaType.PNG )
                      .withTitle( "Screenshot" ) );
    }
}
```
### **HTML-Bericht**

When the page of scenario 1 is opened And scenario 1 is expanded  $\mathcal{S}_{(0.034s)}$ Then an attachment icon exists

# **Zusammenfassung**

# **Vorteile**

- $⊽$  Entwicklerfreundlich
- $G$  Hohe Modularität und Wiederverwendung von Test-Code
- $\triangleright$  Reines Java, keine weitere Sprache nötig
- $\triangledown$  Sehr leicht zu erlernen
- $\mathbf F$  Sehr leicht in bestehende Test-Infrastrukturen zu integrieren
- $G$  Lesbare Berichte für Fachexperten

### **BDD ohne den Zusatzaufwand!**

# **Nachteile**

- ◆ Fachexperten können keine JGiven-Szenarien schreiben
	- Aber Akzeptanzkriterien können leicht in JGiven-Szenarien übersetzt werden
	- Die generierten Berichte können von Fachexperten gelesen werden

# **Danke!**

**@JanSchfr**

### **jgiven.org github.com/TNG/JGiven janschaefer.github.io/etk16-slides**

 $TNG \equiv 75$  CONSULTING
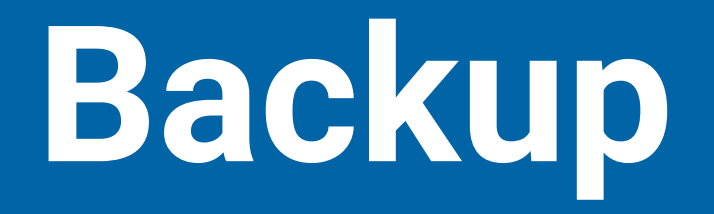

## **Warum snake\_case?**

- Besser lesbar
	- thisCannotBeReadVeryEasilyBecauseItIsCamelCase
	- this can be read much better because it is snake case
- Wörter können in korrekter Schreibweise geschrieben werden
	- given().an HTML page()
- Berichtgenerierung funktioniert nur sinnvoll mit snake\_case